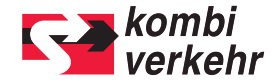

## SIE BUCHEN NOCH NICHT ONLINE?

**Mehr als ein Transport.** 

## KURZE PAUSE EINLEGEN. UND RUNDUM ONLINE INFORMIEREN.

www.kombiverkehr.de>Buchung>Online-Buchung.